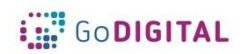

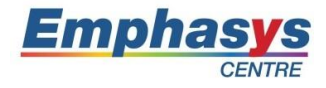

# **Module 2: LMS**

**Main objective:** The main objective of this module is to instruct teachers on how to start, personalize, manage and use the Moodle platform from Teacher point of view in order to create online courses to students benefit.

**General Description:** In online learning the use of an LMS is fundamental in creating learning environments able to host courses that, considering social constructivism, can be efficient in stimulating interest in the learning process.

Out of this necessity, arose Moodle, an LMS that has rapidly become a leader in the LMS sector, which helps to structure courses wherby everyone can participate in different roles from the manager to the external host in a well-structured online environment.

The sound structure of this platform is based on the interaction of three essential roles: the manager, the teacher and the student. With the help of this module teacher the will learn how to use Moodle to create, organize, structure and manage online courses, how to feed the course with necessary resources and activities to permit students to be assisted and evaluated along whole lifespan of course duration.

# **Topic 1: Creating a course in Moodle**

# **Short description:**

Learning Management Systems are online platforms, where teachers and students can collaborate in order to improve student achievement. They allow teachers to create an online class, add assignments, add resources for students to use both inside and outside of the classroom. An LMS can help to grade these assignments and deliver quick, high-quality feedback and allow teachers to communicate with students.

Moodle has grown at top class, flexible, open source platform to create, organize and manage online courses. This topic teaches educators the benefits of LMS, how to organize course layout, customize settings, navigate the course, make use of provided text editor, creating sections and empower students to take ownership in their learning, to allow their study experience to continue beyond the walls of the classroom.

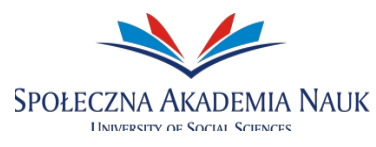

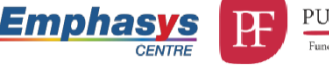

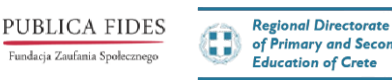

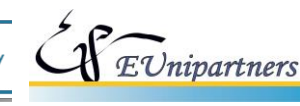

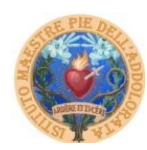

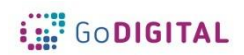

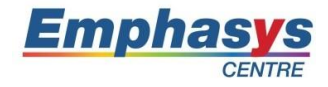

# **Topic 2: Course Resources**

**Short description:** In this topic teachers will learn how to make use of the full arsenal of resources and elements available to provide an effective guidance to course material. Resources are the formative tools educators can harness to achieve training goals. Besides formative modules, lessons can be accompanied by a variety of different complimentary supplies, such as documents, books, files, URLs and links, labels, etc. Teachers will learn how to make use of them, how to add them to the lesson provided, how to group them in folders for a better organizational administration.

# **Topic 3: Course Activities**

**Short description:** In this topic teacher will learn how to take advantage of all available tools to enhance students understanding and comprehension of teaching provided. Education is delivered with learning materials, but knowledge must be tuned and reinforced with specific activities devoted to strengthening the concept explained. Educators will learn how to manage assignments, question banks, quiz, forums, surveys. All together those activities will allow students the opportunity to demonstrate their understanding of the content. And they allow teachers an opportunity to receive feedback on how well their teaching effort are achieving the goals set.

# **Topic 4: Managing Course Participants**

**Short description:** Once the course is set and made available online, teachers must learn how add and manage users. Students can be added manually and teachers have to learn how to grant or change permissions. Moreover, participants can be reached by messages, newsletters, announcements. Teachers will learn how to manage a gradebook, and how to gather students in groups. Students can also be seen online simulating teacher/students visits: teachers will learn in this topic how to make use of this Moodle feature.

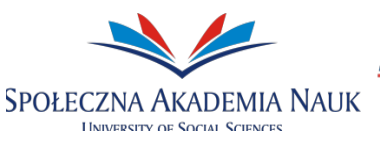

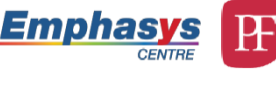

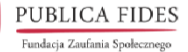

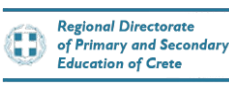

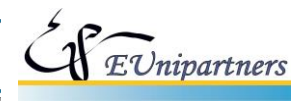

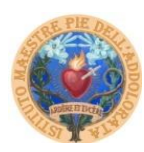

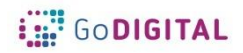

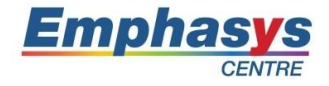

# **Module 2: LMS**

**Main Objective: The main objective of this module is to instruct teachers on how to start, personalize, manage and use the Moodle platform from Teacher point of view in order to create online courses to students benefit.**

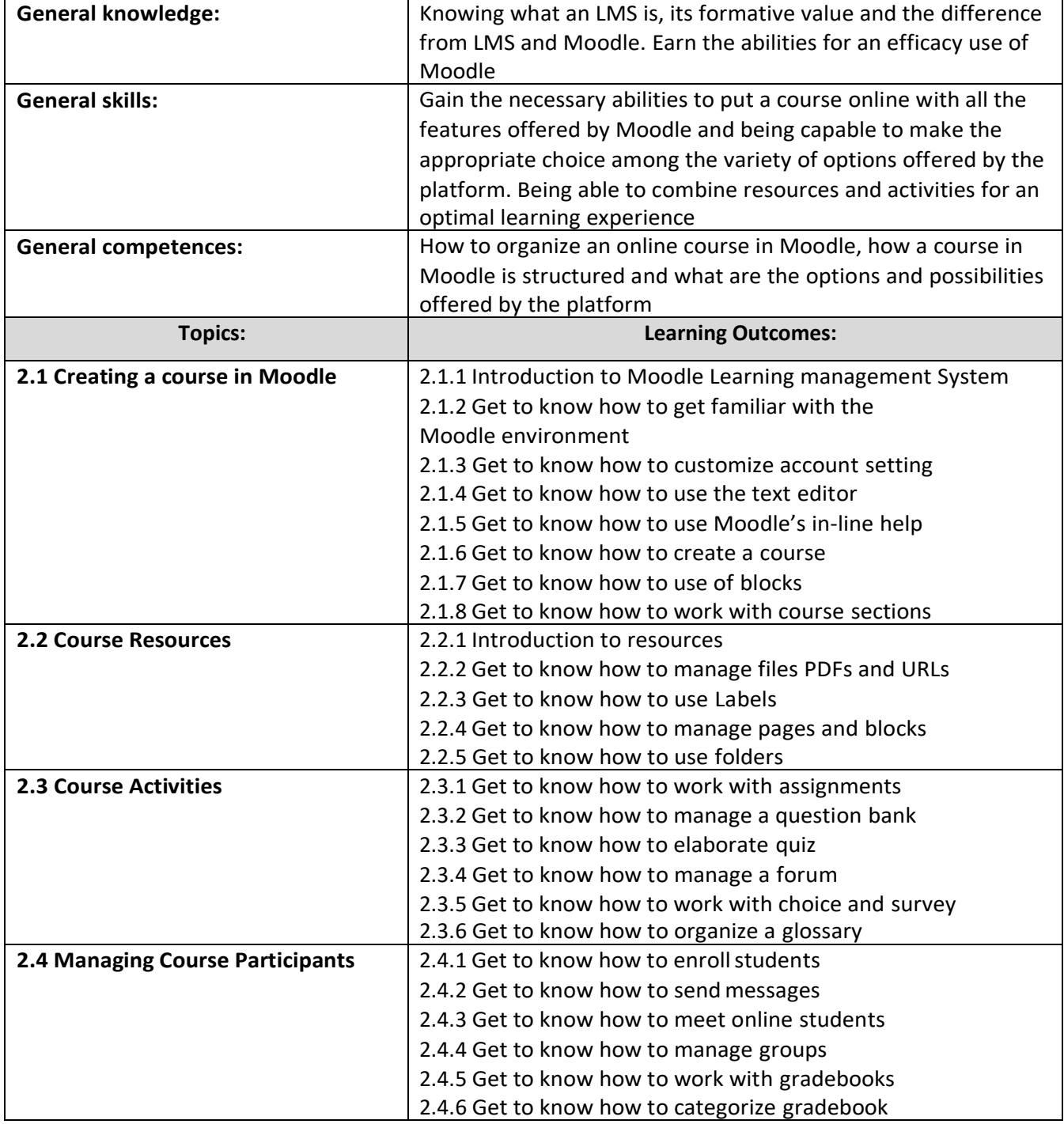

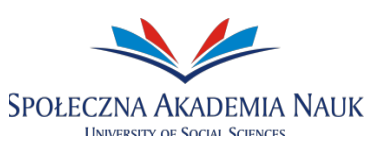

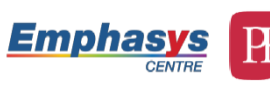

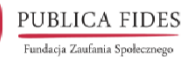

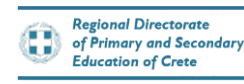

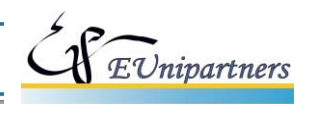

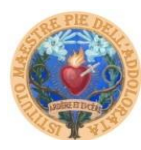